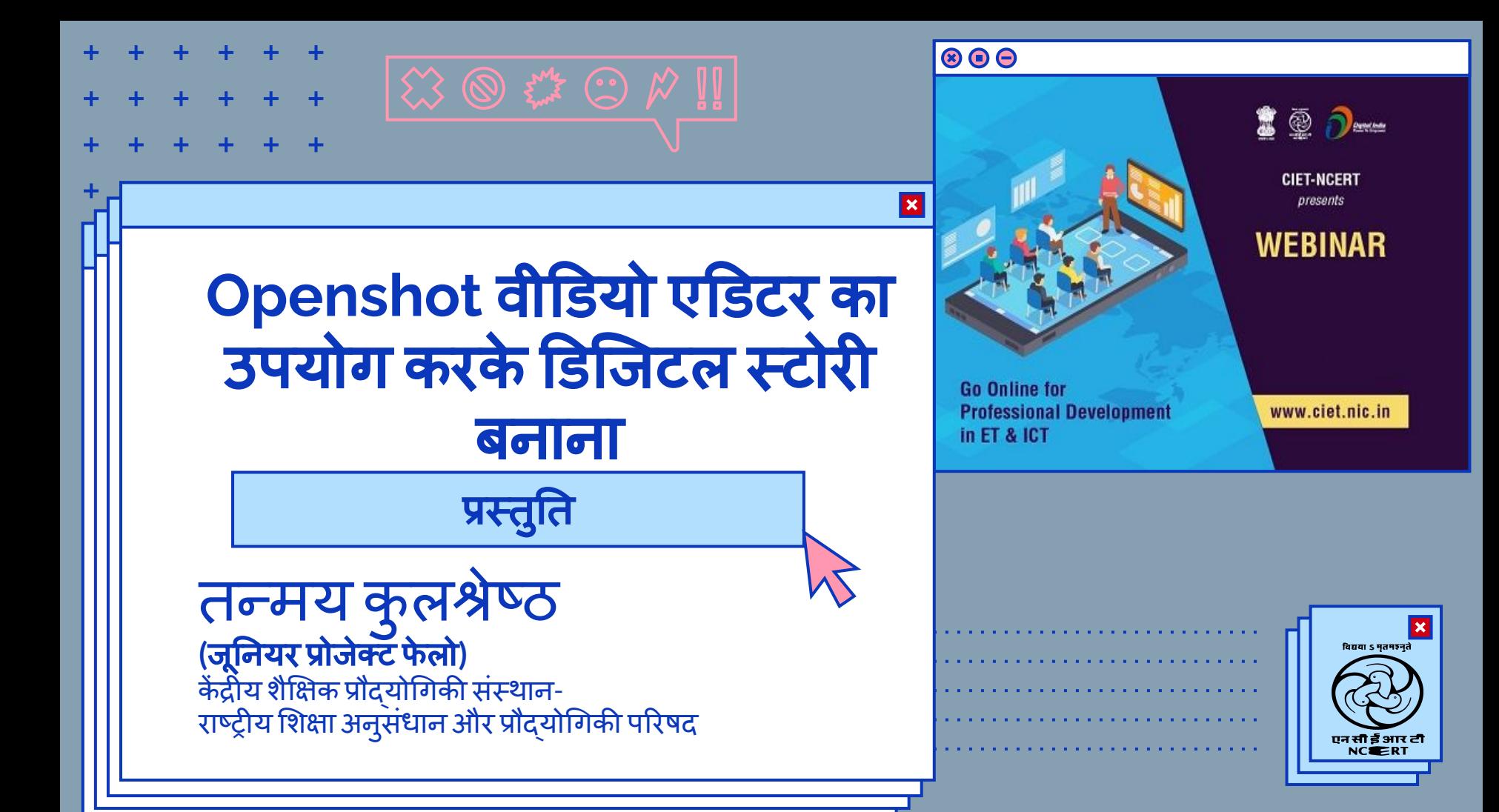

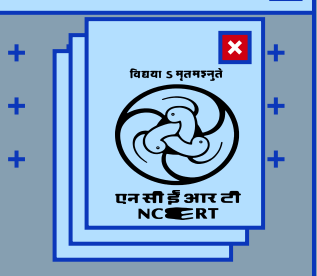

## ओपन शॉट वीडियो एडिटर क्या है?

**0**१

ओपनशॉट वीͫडयो एͫडटर Linux, Mac-OSऔर Windows केͧलए एक फ्री और ओपन-सोर्स (FOSS)वीडियो एडिटर है।

यह परियोजना अगस्त 2008 में जोनाथन थॉमस दवारा शुरू की गई थी, जिसका उद्देश्य वीडियो संपादन (Video Editing) का उपयोग करने के लिए एक स्थिर, मुफ्त और अनुकूल मंच प्रदान करना था ।

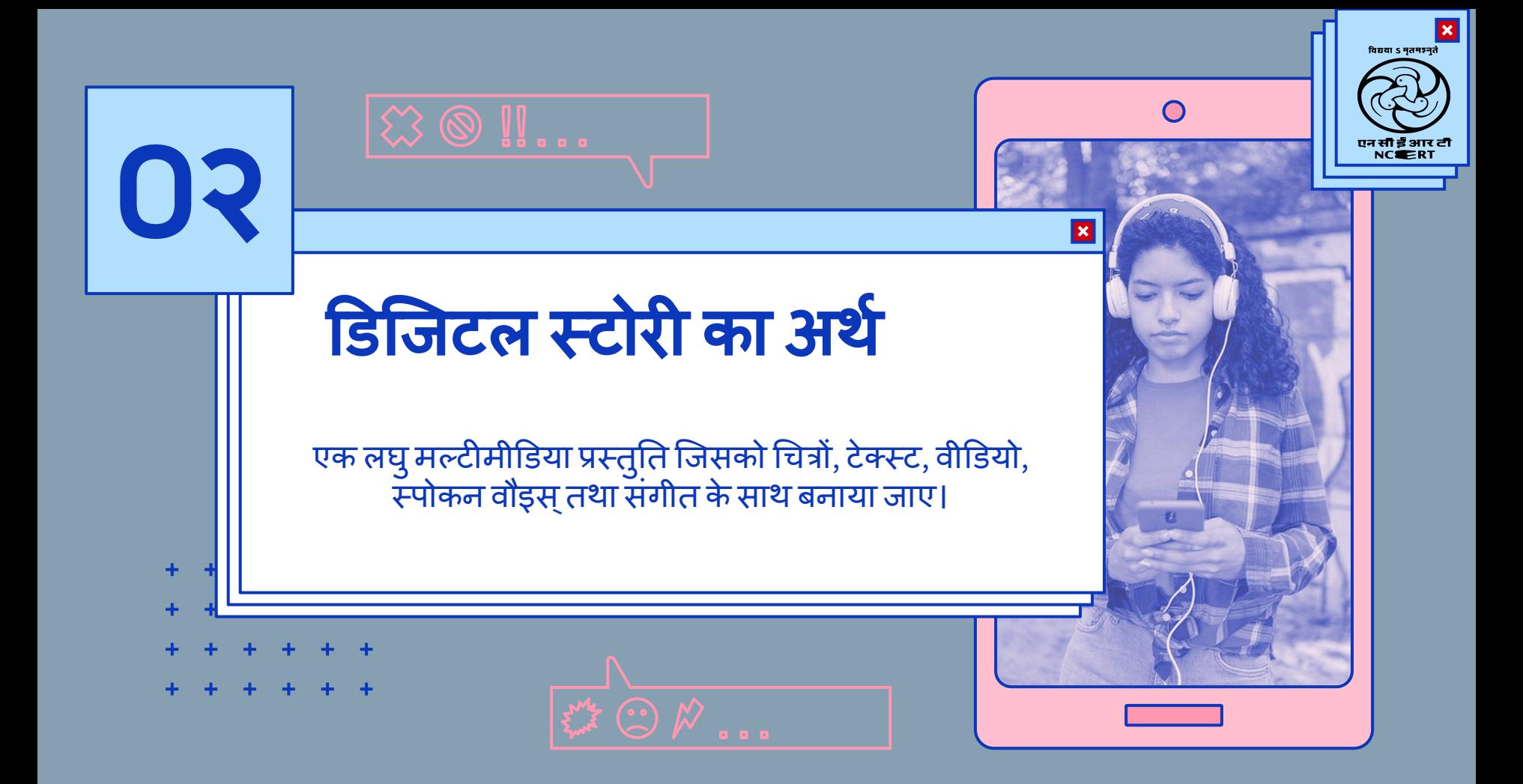

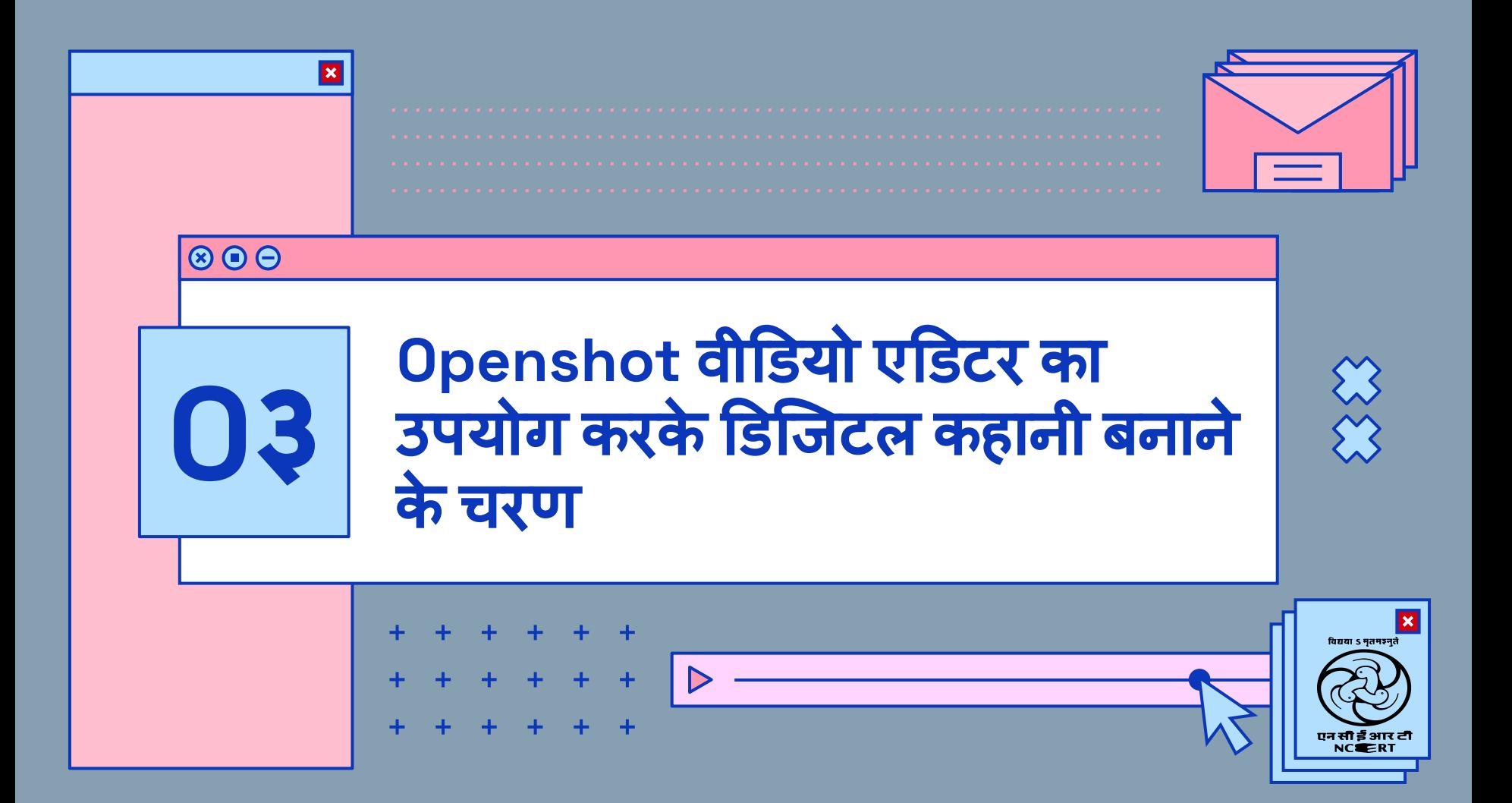

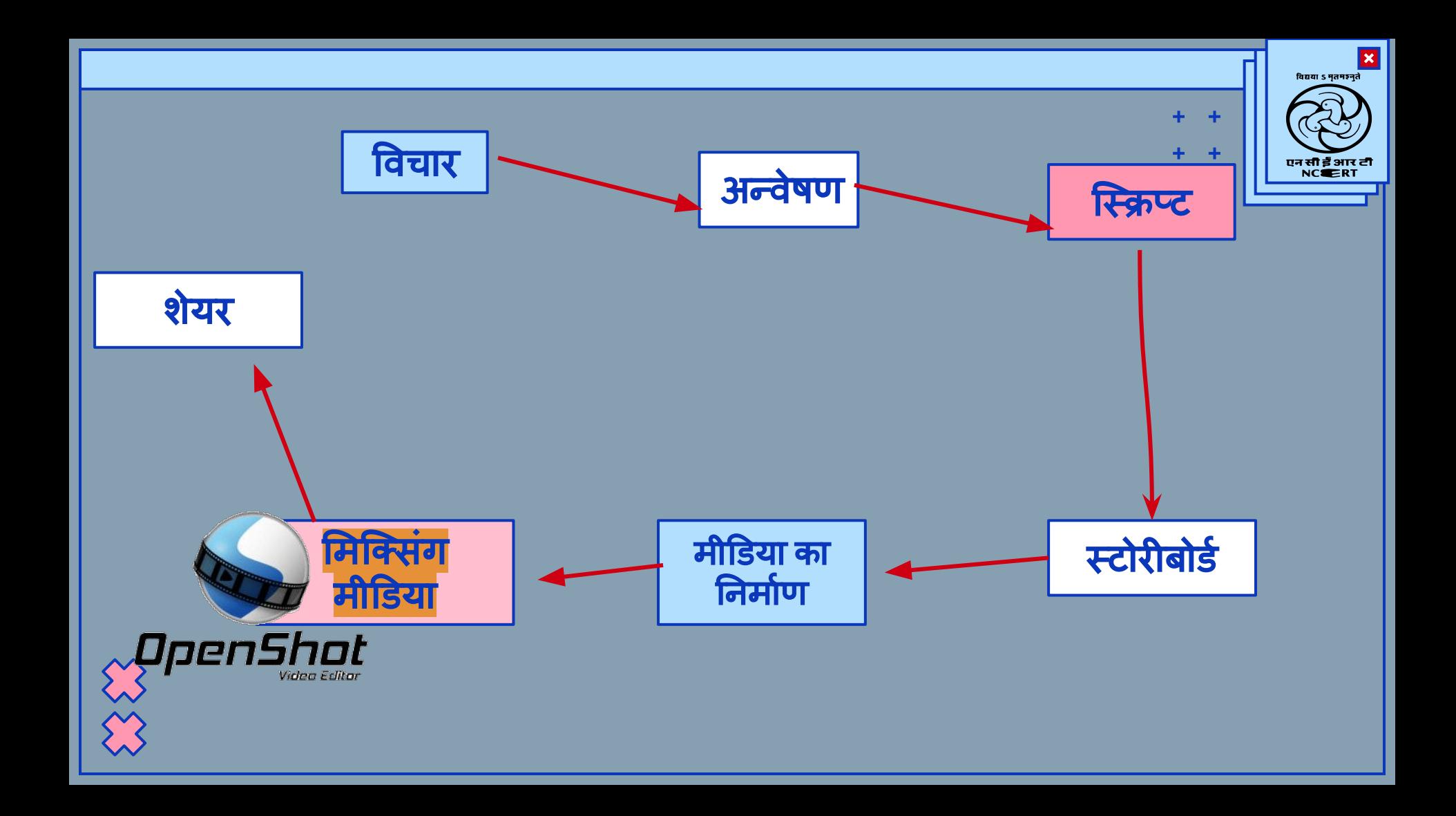

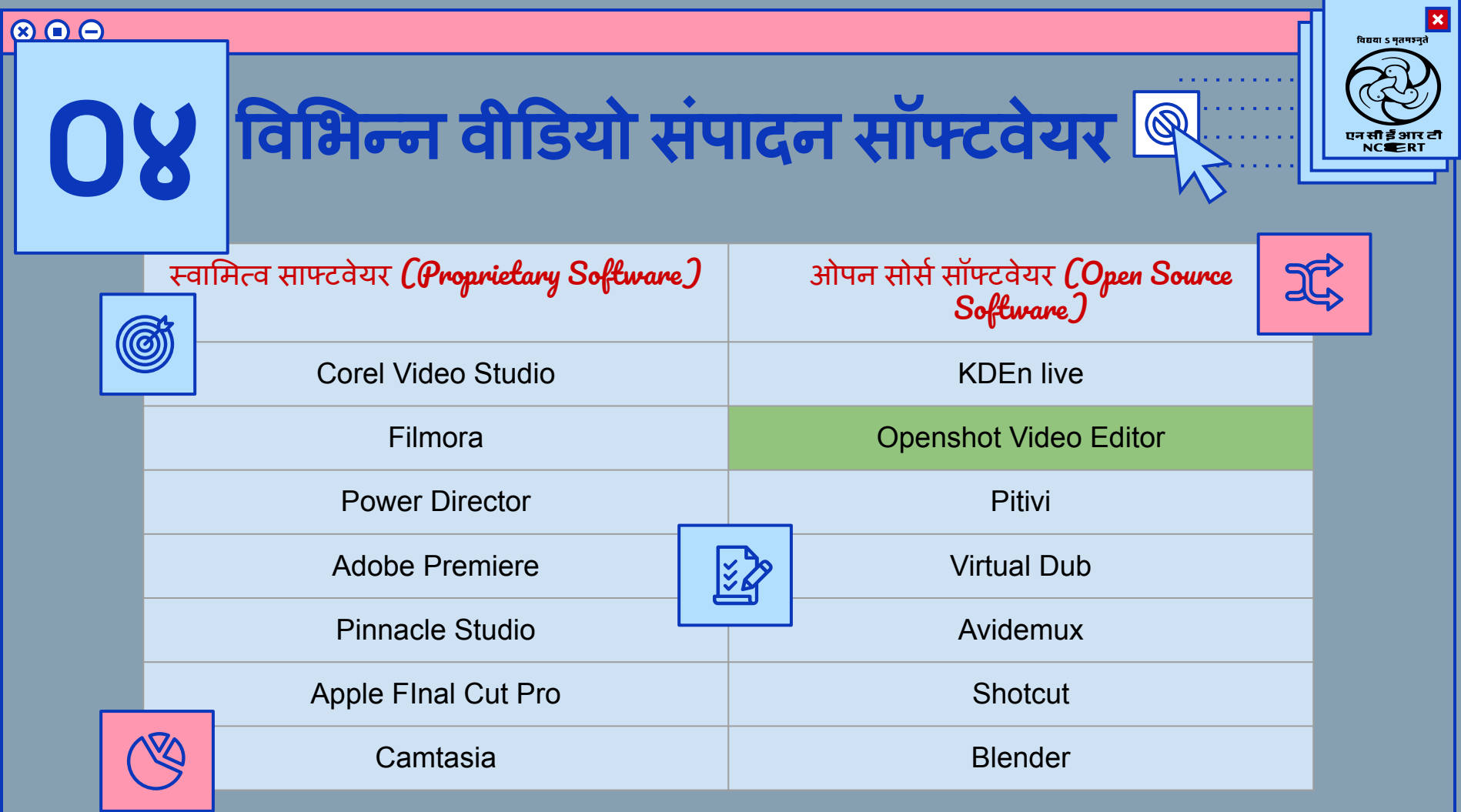

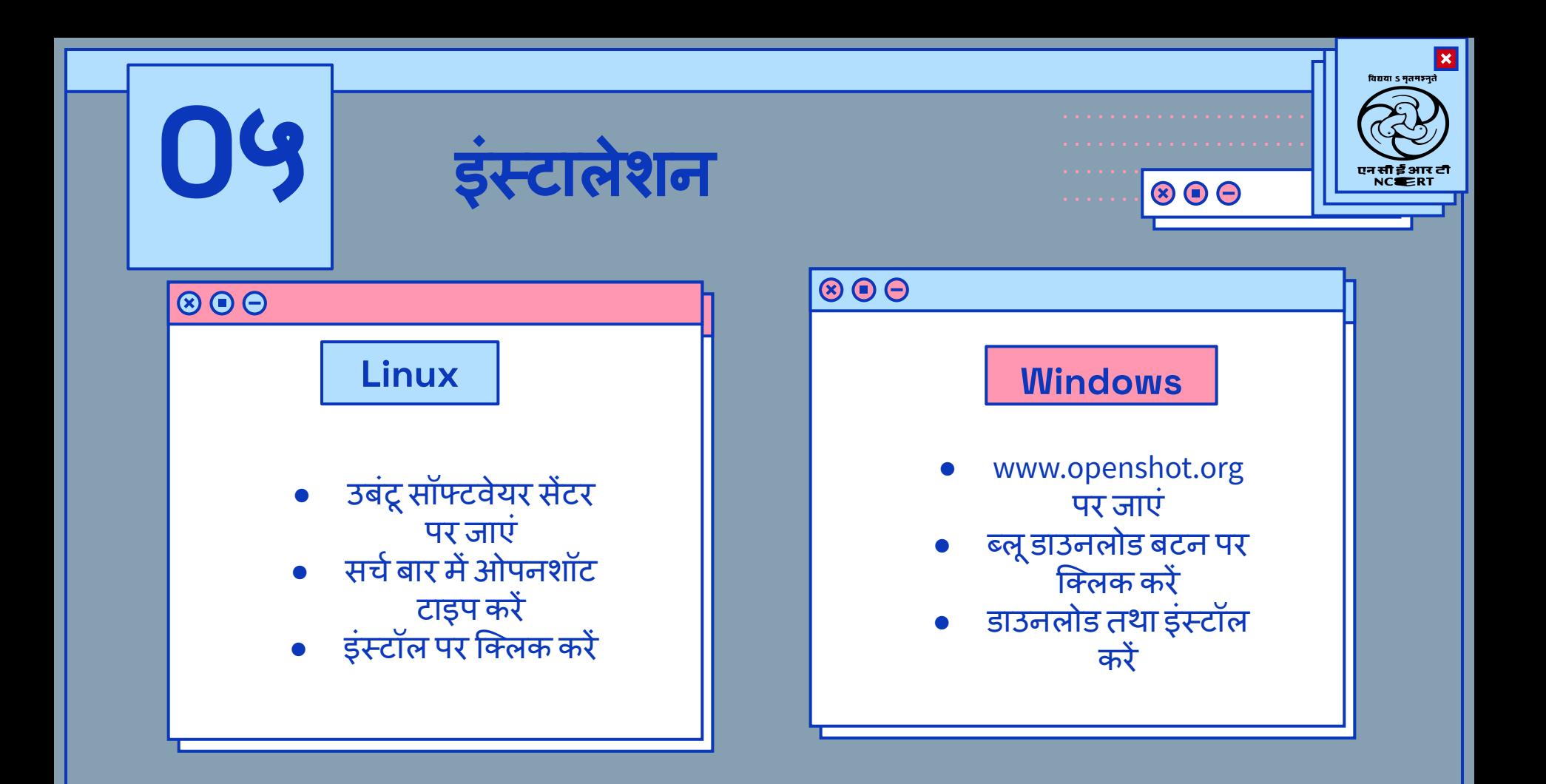

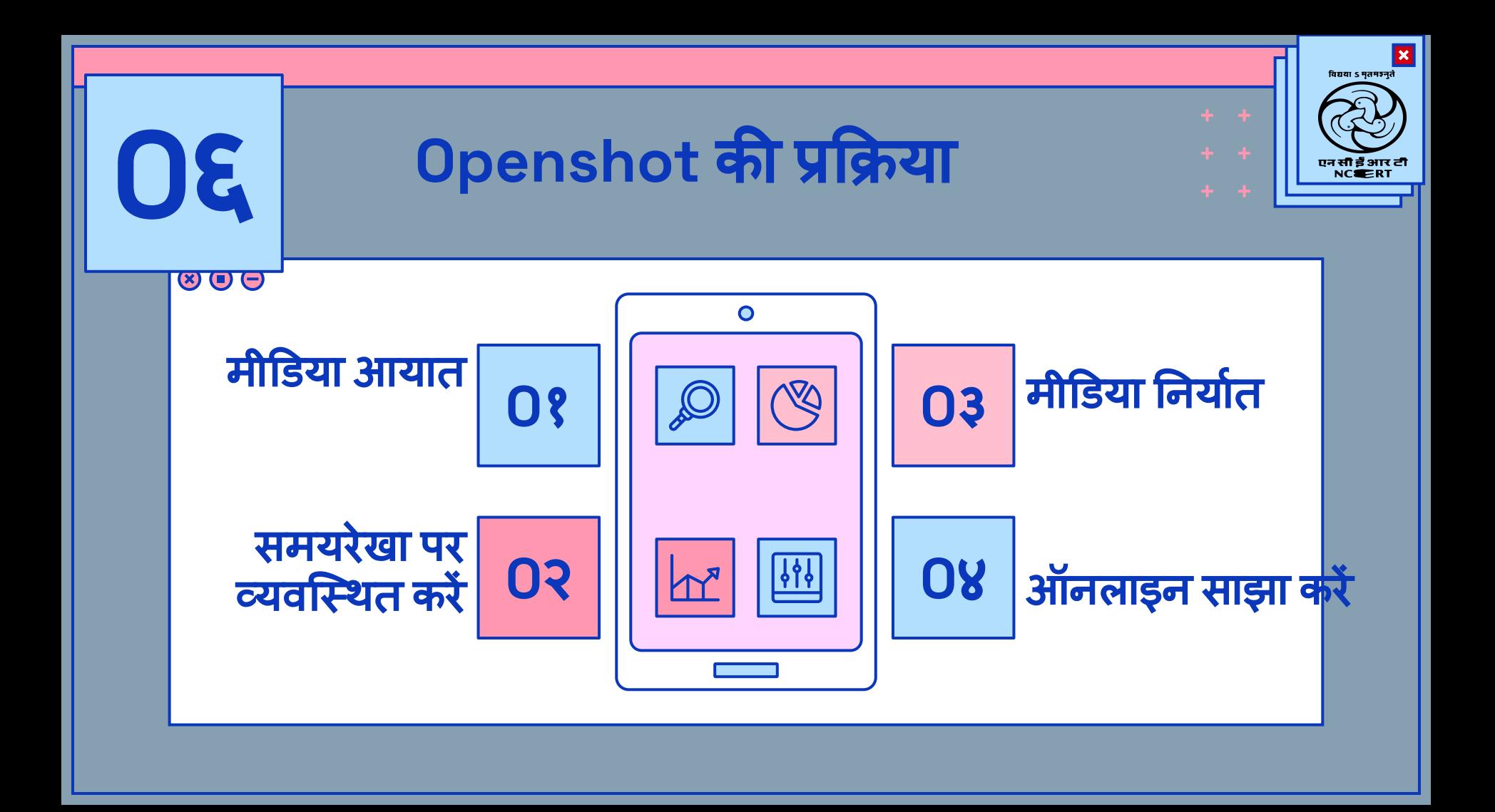

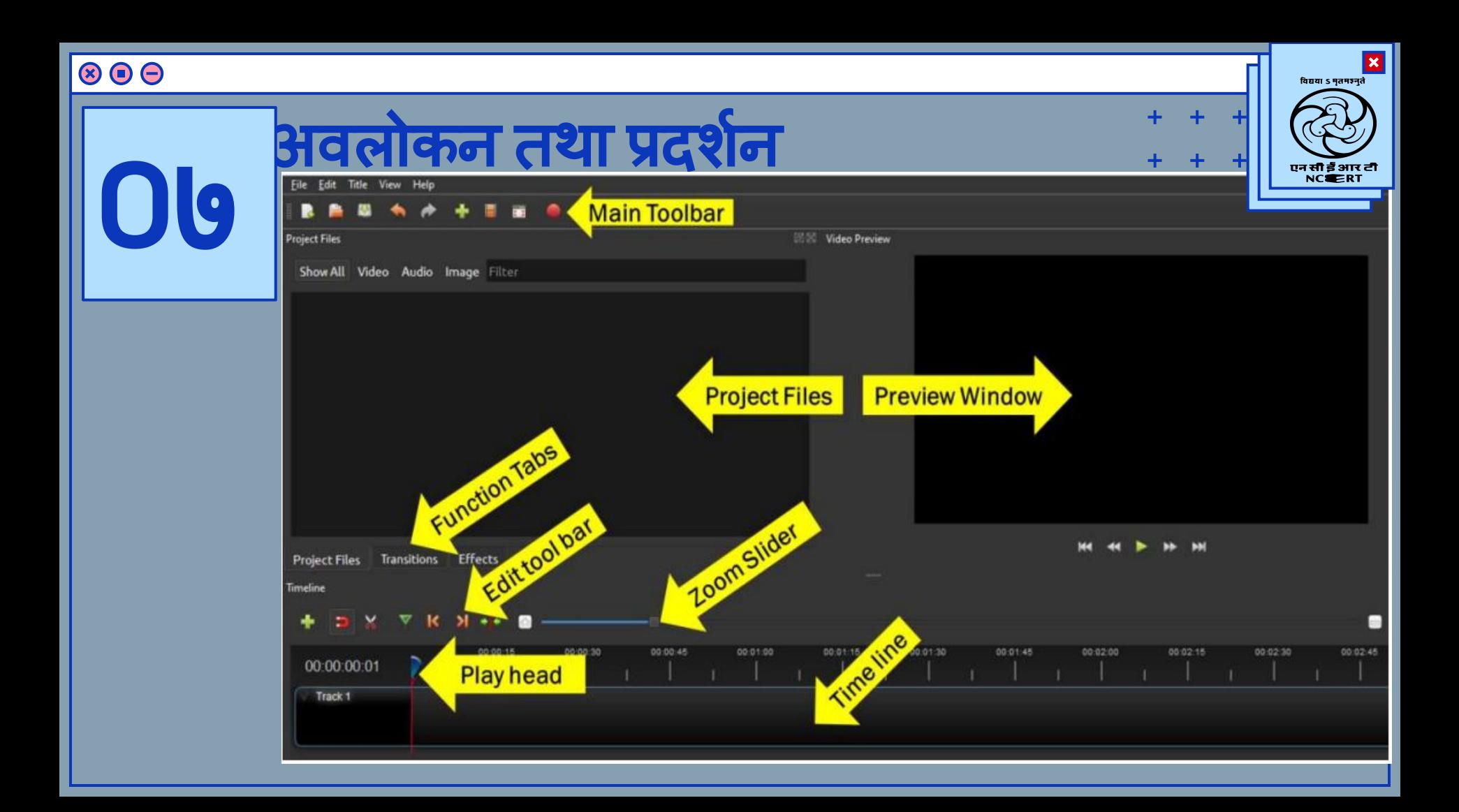

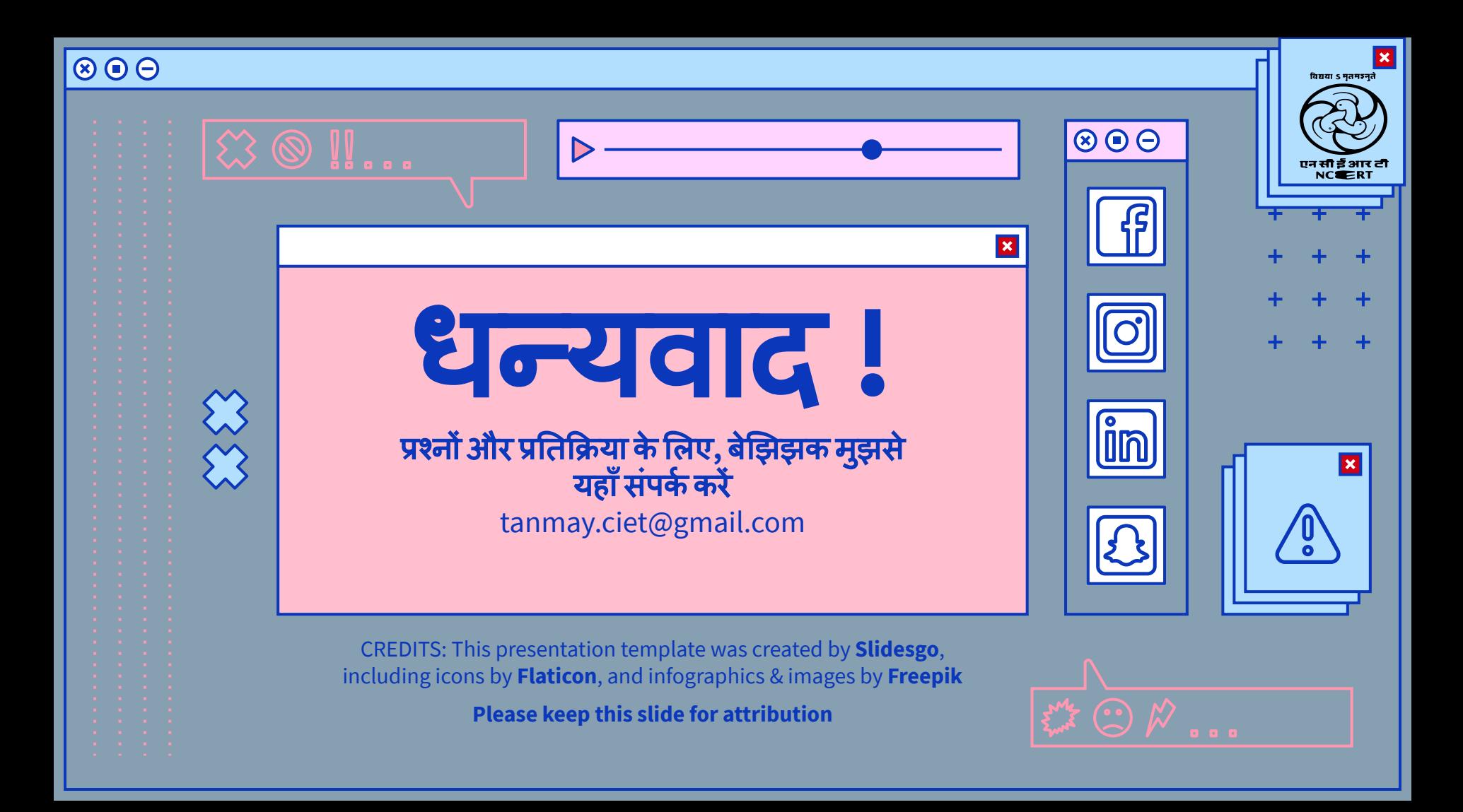